## Windows Basics

## Why you should upgrade to Windows 10

**Note**: The Windows 10 free upgrade offer expired on July 29, 2016. If you still want to upgrade to Windows 10, you'll need to purchase it from Microsoft **here**.

Windows 10 is the most recent version of the Windows operating system for PCs. Although it has mostly been well-received, Microsoft did attract some **controversy** in 2016 due to its push to upgrade users from earlier versions of Windows. Many users complained that it was difficult to **opt out** of the upgrade, and in some cases their computers were upgraded without their knowledge. Despite this controversy, we do still recommend that you upgrade your computer to Windows 10.

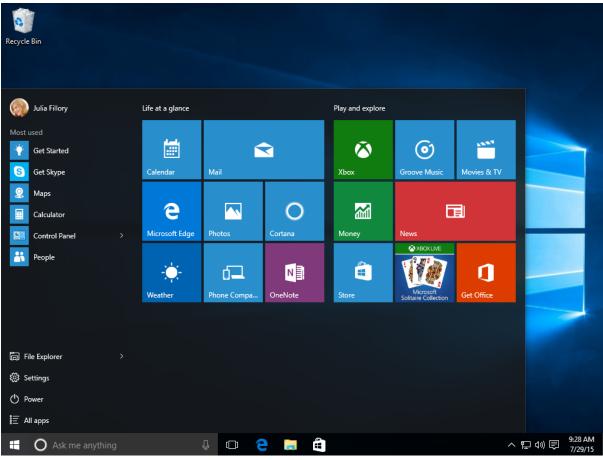

## Why should I upgrade?

If you're happy with your current version of Windows, you might be wondering **why you should upgrade**. After all, Windows updates have historically created a number of problems

for PC users, especially with the release of Windows 8. While Windows 10 is not without some issues, it's probably the most **stable** and **secure** version of Windows that's ever been released. It also includes several **new features**, including Microsoft Edge and Cortana, that can make your computer feel a lot more powerful.

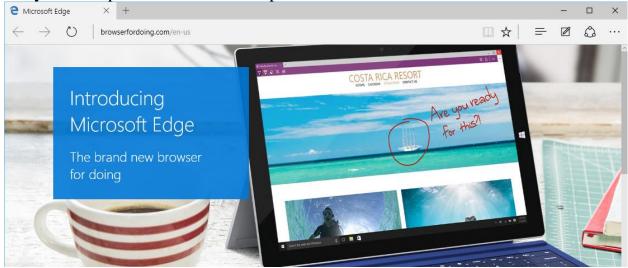

Perhaps most importantly, Windows 10 will also continue to be supported by Microsoft for <u>much longer</u> than Windows 7 or Windows 8. That's why we **strongly** recommend taking advantage of the free upgrade offer before it expires. As with any major operating system update, we also recommend <u>backing up your files</u> before upgrading. Review our lesson on <u>Upgrading to Windows 10</u> to learn more.